# *Esempi di Progetto di Algoritmi con Asserzione Logiche*

corso di laurea in **Matematica** *Informatica Generale*, Lezione **3**

**Ivano Salvo**

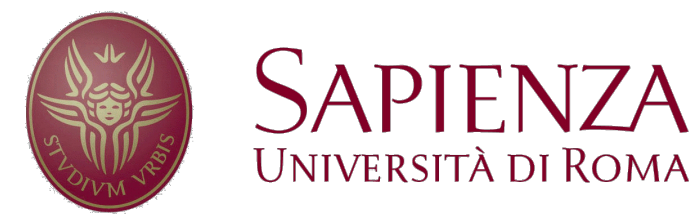

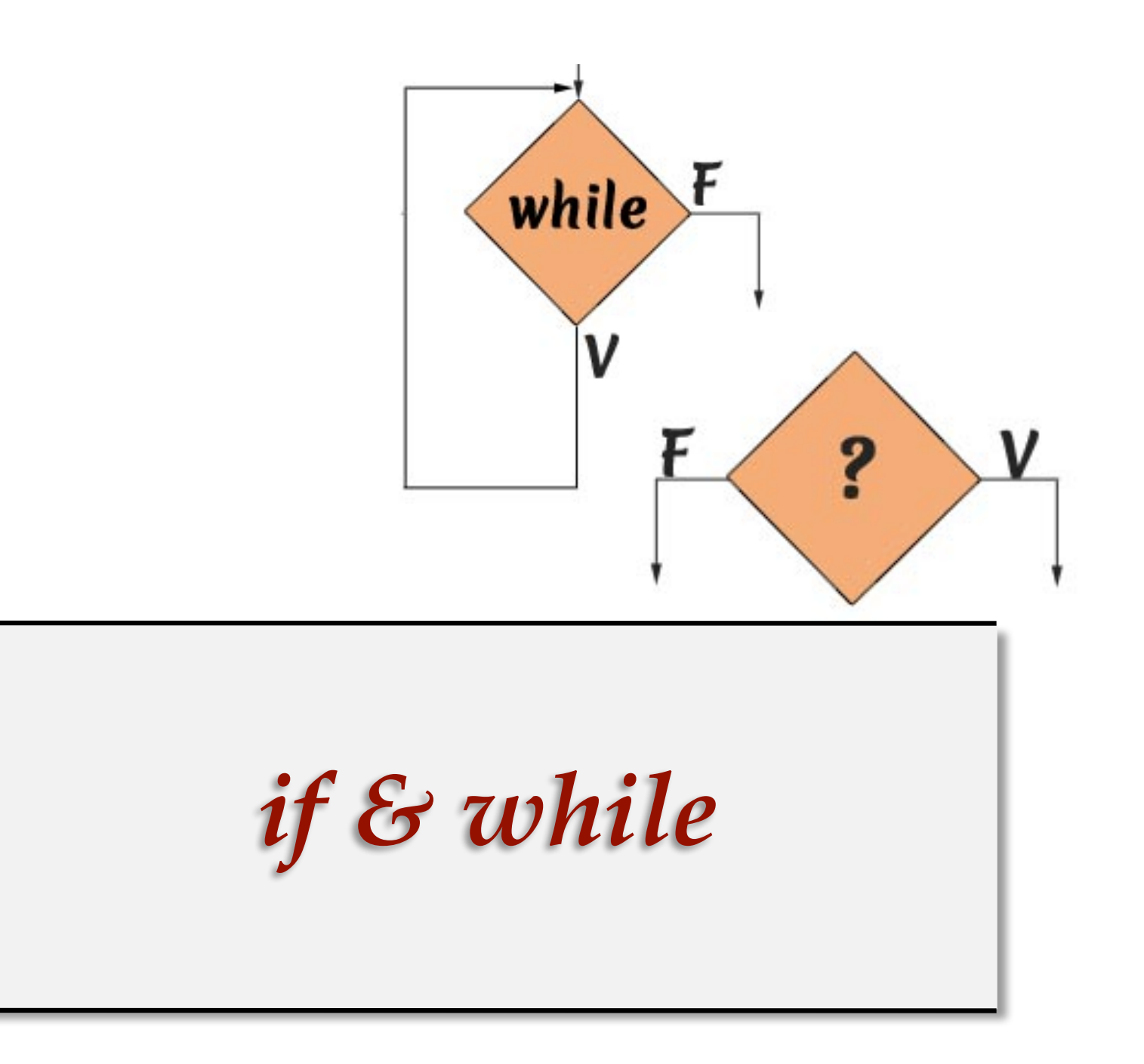

# *Divertissment: if con il while*

**Problema**: Dimostrare che il costrutto **if** bexp:  $C_1$  **else**:  $C_2$  è inutile, cioè è possibile ottenere lo stesso comportamento usando solo while.

L'idea è di usare una variabile per **far fare un solo ciclo** ai due while ma c'è un'insidia, e infatti… la soluzione più **spontanea è…**

#### **scorretta**!

Il problema è che il comando C<sub>1</sub> **potrebbe modificare variabili in** bexp per cui la seconda valutazione potrebbe essere influenzata dall'esecuzione di  $C_1$ .

**Esercizio**: scrivere un comando if tale che q a eseguire **entrambi** i while.

In linguaggi come il **C**, anche la valutazione di bexp potrebbe influenzare la seconda!

**Esercizio**: scrivere un programma **C** in cui questa traduzione non entra in **nessuno dei due** while.

```
cc = Truewhile bexp and cc: 
    C<sub>1</sub>cc = Falsec<sup>2</sup> = True
while not bexp and c2: 
    C<sub>2</sub>c2 = False
```
## *Soluzioni canoniche e smart*

La mia soluzione canonica consiste nel **valutare una sola volta** bexp, assegnare il suo valore a una variabile **fresca** (cioè non nominata da bexp,  $C_1$ , e  $C_1$ ).

Giustamente, uno studente SMART in lockdown…

si è accorto che il **secondo controllo su b è inutile**… perché se non sono entrato nel primo while, allora cc è ancora True e per certo devo entrare nel secondo!

Ma nel post-pandemìa qualcuno protesta perché l'and si fa con l'if!

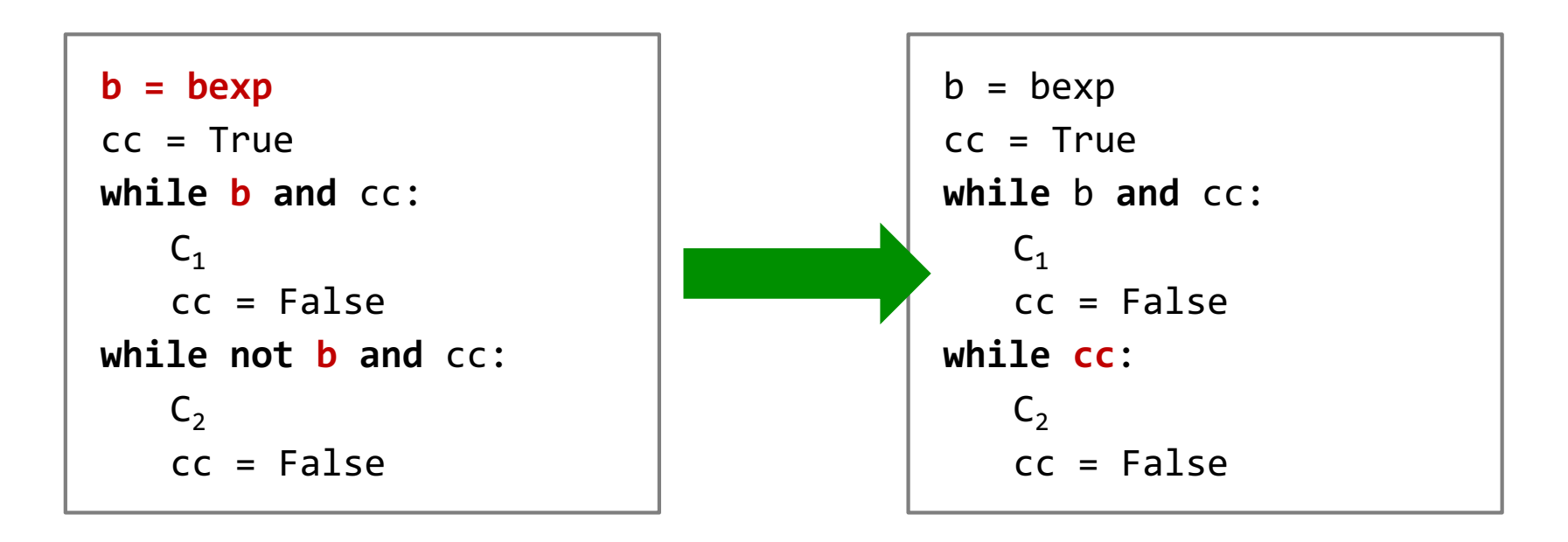

# *Soluzioni a prova di integralisti*

L'obiettivo è **fare l'and con il while** adesso. Possiamo scrivere il codice a sinistra, ma il **return** per sfuggire al **while** sarebbe una forma di salto e quindi non nello spirito della programmazione strutturata, propagandato dal Teorema di Böhm/Jacopini.

E sarebbe difficile riprodurlo senza usare funzioni!

Ma a ben vedere questo problema non c'è, usando **un'altra variabile**! E questo si può riprodurre ovunque, semplicemente usando **variabili fresche**.

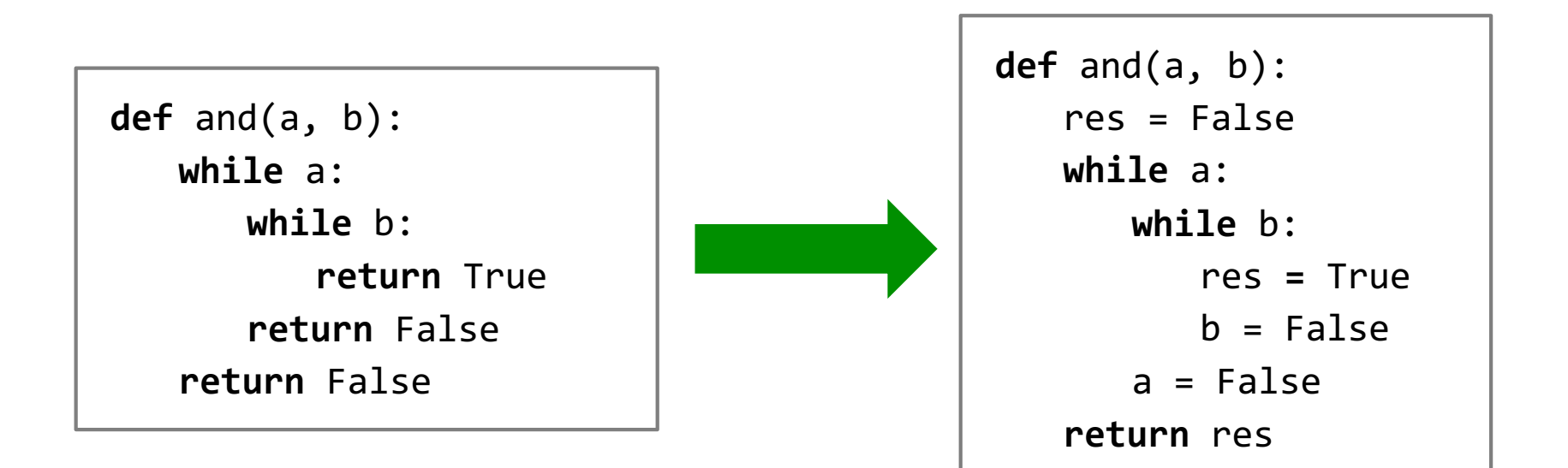

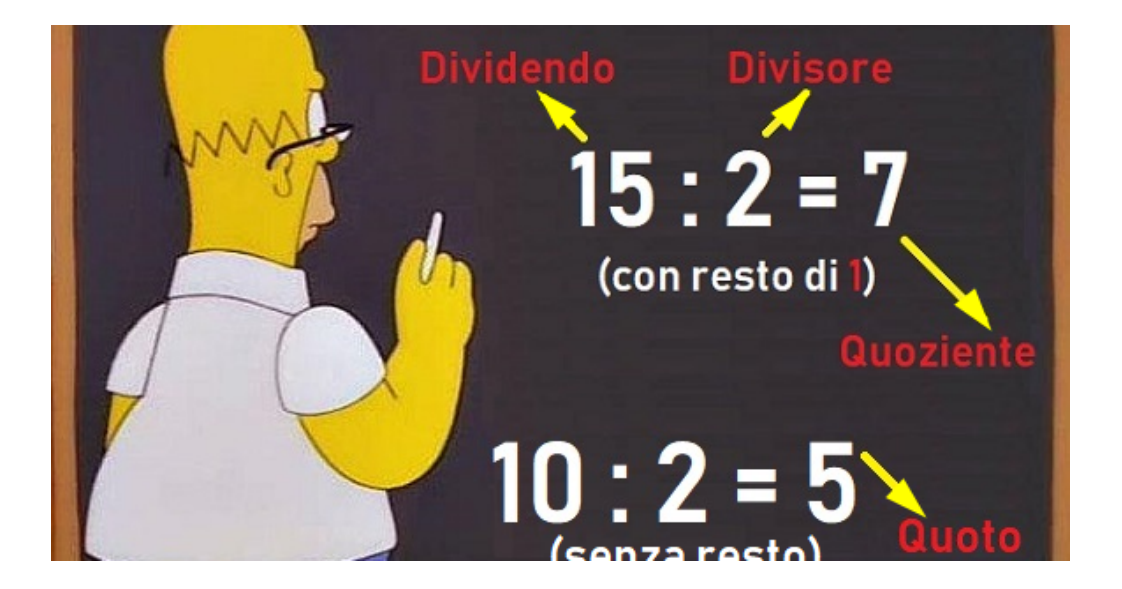

# *Divisione Intera*

# *Asserzioni Logiche e progettazione*

Vedremo che le **asserzioni logiche** possono risultare uno strumento molto utile non solo nella valutazione della correttezza dei programmi/algoritmi, ma anche come **guida nella progettazione di programmi**/**algoritmi corretti**.

L'idea è quella di cominciare dalle asserzioni finali e poi **a ritroso** stabilire i **comandi necessari** per soddisfarle, e **individuare** eventuali **precondizioni** necessarie.

**Idea**: Se devo soddisfare una certa proprietà  $\psi$  alla **fine di un computazione iterazione**, probabilmente **durante** l'**iterazione**  posso soddisfare solo una proprietà  $\varphi$  più debole di  $\psi$ , ma tale che  $\varphi$  & not(*b*)  $\Rightarrow$   $\psi$  (**indebolimento**).

Ovviamente, come ogni metodologia… richiede comunque un po' di fantasìa e intuizione…

# *Divisione Intera* (*1*)

Poniamoci il problema della **divisione intera** sui **naturali**.

**a**) Definizione della **specifica**. Dati *m* ≥ 0, *n* > 0, occorre trovare due numeri: *q* (detto **quoziente**) ed *r* (detto **resto**) che soddisfano alla seguente relazione:

$$
m = q \cdot n + r \& 0 \le r < n
$$

**b**) **Indebolimento** della specifica. La prima proprietà è soddisfatta da un numero infinito di coppie *q*, *r* (è di fatto, l'equazione di una retta). In particolare, ce n'è una banale quando *q*=0, che suggerisce l'inizializzazione:

$$
q, r = \theta, m
$$

# *Divisione Intera* (*2*)

**c**) Partendo da questi valori, possiamo pensare a un processo **iterativo di ricerca**, esplorando tutti i valori di *q* mantenendo l' invariante  $m = q \cdot n + r$ ,

$$
q, r = q+1, sub(r, n)
$$

Infatti *q'n* + *r '* = (*q*+1)*n + r – n* = *qn* + *n* + *r* – *n* = *qn* + *r* = *m*

**d**) Sotto la precondizione  $n > 0$ , abbiamo che  $r' = r - n < r$  e quindi *r* è una funzione decrescente e a valori positivi se *r* > *n*. E questo ci suggerisce anche la guardia del **while** che sarà:

magUg(r, n)

Importante ricordare che, per  $r \ge n$  la chiamata sub( $r$ , n) **soddisfa alle precondizioni** della funzione sub.

**e**) La negazione della guardia (*r* < *n*) e l'invariante implicano proprio la **postcondizione**:  $m = q \cdot n + r \& 0 \le r \le n$ 

# *Divisione Intera* (*3*)

A questo punto, il programma si scrive da solo.

Osserviamo solo che questo programma è paghi uno, compri due: infatti **calcola contemporaneamente quoziente** e **resto** della divisione intera, e infatti torniamo due valori.

Quante operazioni fa (complessità computazionale)?

Più spesso lo scriveremo come in **basso a destra**!

```
def div(m, n):
# REQ: m≥0, n>0
 # ENS: ret q, r: m = q*n+r & 0<=r< n
   q, r = 0, nwhile magUg(n,r):
   # INV: m = q*n+r
      q, r = q+1, sub(r, n)return q, r
                                def div(m, n):
                                   q, r = 0, nwhile n ≥ r:
                                       q, r = q+1, r-n
                                   return q, r
```
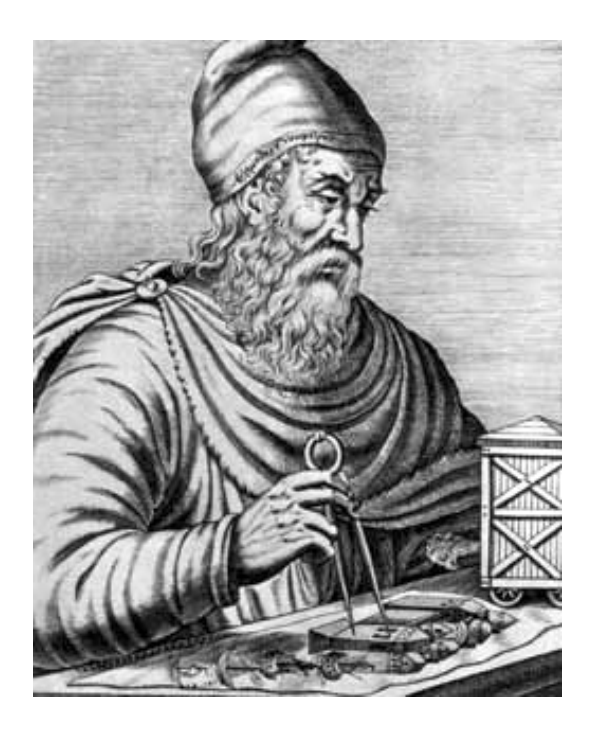

# *Reinventiamo l'MCD di Euclide*

## *Massimo comun divisore*

Proviamo una strada alternativa per calcolare il **massimo comun divisore** di due numeri.

Chiaramente sappiamo **calcolare direttamente** il massimo comun divisore quando i due **numeri sono uguali**:

 $\text{mcd}(n, n) = n$ 

Il problema ammette delle **evidenti simmetrie**, infatti:

 $\text{med}(m, n) = \text{med}(n, m)$ mcd(*m*, *n*) = mcd(-*m*, *n*) = mcd(*m*, -*n*)

Infatti –*n* ha gli stessi divisori di *n.*

Conosciamo con queste equazioni, il valore del mcd sulle due bisettrici del piano cartesiano (a coordinate intere, **esclusa l'origine**, visto che **mcd**(**0, 0**) **è indefinito**).

Proviamo a **estendere la nostra conoscenza** dei valori della funzione con **trasformazioni invarianti per mcd**.

# *Trasformazioni invarianti*

Si può osservare facilmente che:

$$
mcd(m, n) = mcd (n + m, m) = mcd (n + m, n)
$$
 (\*)

$$
\operatorname{mcd}(m, n) = \operatorname{mcd}(n - m, n) = \operatorname{mcd}(n - m, m) \tag{**}
$$

e simili, ottenute per simmetria.

Infatti, se  $d \mid m \mid d$  divide  $m'$ ) e  $d \mid n$  allora  $m = k_1 d$  e  $n = k_2 d$  per qualche  $k_1$  e  $k_2$  interi. E quindi  $d|(m + n) e d|(m - n)$  in quanto  $m + n = d (k_1 + k_2), m - n = d (k_1 - k_2).$ 

Similmente le altre uguaglianze.

Ciò significa che possiamo spostarci sul piano cartesiano, facendo **mosse invarianti per mcd**, applicando (**\***) e (**\*\***)

Resta da vedere se riusciamo a fare mosse che ci conducono verso i punti in cui il valore dell'mcd è noto in modo diretto (le bisettrici).

#### *Terminazione*

Visto che l'**obiettivo** sono le coppie (*m*, *n*) tali che *m*=*n*, pare naturale pensare di scendere la grandezza *m* - *n* o *n* - *m*, che non fa differenza per simmetria (mcd(*m*, *n*)=mcd(*n*, *m*)).

Occorre far scendere quindi |*m* - *n*|. A questo scopo, è bene applicare una regola che diminuisce *m* o *n*.

- se  $m > n > 0$ , allora ho che  $(m n) n = m 2n < m n$
- se  $n > m > 0$ , allora ho che  $(n m) m = n 2m < n m$

Di conseguenza, la funzione  $t(m, n) = |m - n|$ è una **funzione di terminazione**, **positiva** e **strettamente decrescente** per un corpo di un ciclo contenente il comando:

**if** m<n: n = n - m **else**: m = m - n

# *MCD di Euclide/Dijkstra*

Abbiamo riscoperto l'algoritmo di **Euclide** (~300 a.C.). C'è una variante basata sui resti delle divisioni.

Questa presentazione è ispirata a uno scritto di **E. W. Dijkstra** (pubblicato in "*A Discipline of Programming*", 1978).

La versione coi resti **esegue meno iterazioni**, ma il calcolo del **resto** è **più complessa** di una **sottrazione**.

```
def mcd(m, n):
# REQ: m, n > 0
# ENS: return mcd(m, n)
   while m!=n:
   # INV: mcd(m,n) = mcd(m_0, n_0)if m<n: n = n-melse: m = m-n
   # H: m = n = \text{mcd}(m_0, n_0)return m
```
### *Addendum all'MCD*

Sulle coppie (*n*, *n*), mcd(*n*, *n*) viene calcolato in **0** iterazioni. Rappresentando i razionali come coppie di interi, tutte le coppie (*n*, *n*) sono la classe di equivalenza del numero 1.

Basta **1** iterazione sulle coppie del tipo (*n*, 2*n*) o (2*n*, *n*). Queste sono le classi di equivalenza di 2 e 1/2.

Servono **2** iterazioni per le coppie del tipo (*n*, 3*n*), (3*n*, *n*), (2*n*, 3*n*), (3*n*, 2*n*). Queste sono le classi di equivalenza di 1/3, 3, 2/3 e 3/2.

In generale, mcd(*m*, *n*) termina in *p*-1 passi, se la frazione *m*/*n* ridotta ai minimi termini, contiene come massimo numero *p*.

Detto in altri termini, questo algoritmo **fa gli stessi passi di computazione** su tutte le **coppie di numeri** che rappresentano **lo stesso** numero **razionale**.

**Esempio**: mcd(*n*, 1) fa *n* passi. Violando la perfezione della funzione, forse si può fare qualche ottimizzazione!

# *Massimo Fattore Primo*

**Problema**: Calcolare il massimo fattore primo di un numero naturale *n*, usando la funzione *div*.

**Idea 1**: dovendo trovare il massimo, uno potrebbe scendere da *n* e cercare i divisori, ma occorrerebbe poi controllare che questi siano a loro volta primi. mumble mumble.

**Idea 2**: generare i **fattori primi** di *n* in **ordine**, partendo da 2.

Possiamo evitare di trovare divisori composti, dividendo *n* ogni volta che si trova un divisore *d* (primo) e quindi evitando in seguito di avere un numero divisibile per i composti di *d*.

Seguiremo la seconda strada.

Chiamando *n*<sub>0</sub> il valore iniziale di *n* possiamo cercare di mantenere l'invariante  $\varphi(p, n) = \varphi_1(p, n)$  &  $\varphi_2(p, n)$  dove:

$$
\varphi_1(p, n) \equiv \forall d \in [2, p). \ d \nmid n
$$
\n
$$
\varphi_2(p, n) \equiv \forall d \in [p, +\infty). \ d \geq \text{primo} \ \& \ d \mid n_0 \Rightarrow d \mid n
$$

La proprietà  $\varphi_1(p, n)$  implica che se  $p \mid n$ , allora  $p$  è primo: se non lo fosse, sarebbe divisibile per qualche *d* ∊ [*2*, *p*), ma allora *d* dividerebbe anche *n*.

La proprietà  $\varphi_2(p, n)$  implica invece che troviamo **tutti i divisori primi** di  $n_0$ .

Dovremo anche registrare l'ultimo divisore trovato in una variabile *m*, cosicché sarà vero  $m = \max_{d \in [2, p)} d \nmid n_0$ .

Vediamo che  $\varphi_1$  e  $\varphi_2$  possono essere mantenute **invarianti**.

#### **Inizializzazione**:

 $\varphi_1(2, n)$  vale banalmente perché l'intervallo [2, 2) è vuoto.  $\varphi$  $\overline{P_2(2, n)}$  vale banalmente perché  $n = n_0$ .

#### **Conservazione**

 $\blacktriangleright$  Se  $p \nmid n$  allora ho stabilito  $\varphi_1(p+1, n)$  e anche  $\varphi_2(p+1, n)$ , perché *p* **non è** un **nuovo** divisore primo di  $n_0$ , altrimenti dividerebbe anche *n* (visto che vale  $\varphi_2(p, n)$ ).

Quindi è sufficiente incrementare *p*.

▶Se ho  $p \, | \, n$  è vero banalmente  $\varphi_1(p, \, n/p)$  perché  $\varphi_1(p, \, n/p)$  ha al più gli stessi divisori di *n*, ma  $^n/p$  ha gli stessi divisori primi di *n* strettamente **maggiori** di  $p$  e quindi ho anche  $\varphi_2(p, \frac{n}{p})$ . Quindi aggiorno  $n$  con  $\binom{n}{p}$ .

**Terminazione**: sotto l'ipotesi  $p \ge 2$ , la funzione  $t = n - p$  è una funzione di terminazione, perché a ogni iterazione o incremento *p*, oppure divido *n* per *p*.

Questo suggerisce la guardia  $p < n$ , che implica  $n - p > 0$ .

Ecco il codice (senza asserzioni per motivi di spazio).

```
def maxPrimo(n):
   p = 2while p < n:
     q, r = div(n, p)if r == 0: # n divisibile per p
         m = p # registro un nuovo massimo
         n = q # divido n
      else: p = p+1 # provo il prossimo divisore
   return m
```
# *Caso ottimo, medio, pessimo*

Quali sono il caso ottimo e pessimo del **programma** che **genera**  i **fattori primi**?

**Caso ottimo**: *n* è un numero "molto" composto, con molti fattori primi "piccoli". Ad esempio se  $n = 2<sup>k</sup>$ , allora il programma genererà *k* volte il fattore primo 2, in sole *k* **iterazioni.** In questo caso,  $k = \log_2 n$ .

**Caso pessimo**: *n* è un numero primo. In tal caso, l'algoritmo testa la divisibilità per tutti i numeri tra 2 e *n* e quindi termina in *n*-2 iterazioni.

➧**Esempio**: Per **36** si fanno **5** iterazioni, per **37** se ne fanno **35**. Oppure: per  $2^k$  se ne fanno  $k$ , se  $2^k-1$  è **primo** se ne fanno  $2^k-3$ .

**Caso medio:** decisamente difficile da determinare, ma correlato al numero medio di fattori primi di un naturale.

➧**Esercizio**: velocizzare il caso **pessimo** fermandosi prima *p* diventi *n* (attenzione). Quanto miglioro?

*qui contiamo il numero delle iterazioni, poi entreremo in maggiori dettagli*

M.C.D. (168, 96) = ?  
\n
$$
168 = 23 \cdot 3 \times 96 = 25 \cdot 3 \times 96 = 25 \cdot 3 \times 3 = 24
$$
\nM.C.D. (168, 96) =  $2^3 \cdot 3 = 8 \cdot 3 = 24$ 

*MCD dellǝ Maestrǝ (incompleto)*

#### *MCD dellǝ Maestrǝ*

Filastrocca dellǝ maestrǝ:

*Il massimo comun divisore di due numeri è il prodotto di tutti i fattori primi comuni presi con il loro minimo esponente.*

**Problema**: scrivere lo pseudocodice di un algoritmo che calcola il massimo comun divisore tra due numeri naturali *m*, *n* ≥ 0 seguendo l'idea della definizione data sopra.

**Esempio**: scriviamo in ordine i divisori primi di 264 e 408:

 $264 = 2 \cdot 2 \cdot 3 \cdot 11$  $408 = 2 \cdot 2 \cdot 3 \cdot 3 \cdot 3 \cdot 13$ 

**Idea**: prendiamo i comuni scorrendo… (completare )